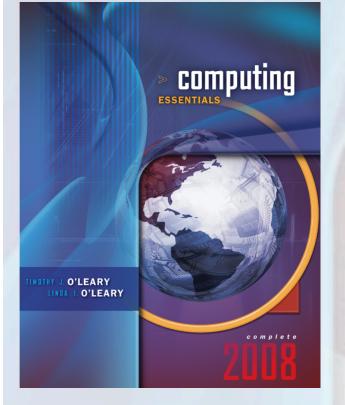

# **Chapter 2**

#### The Internet, The Web, and Electronic Commerce

McGraw-Hill/Irwin

Copyright © 2008 by The McGraw-Hill Companies, Inc. All rights reserved.

#### Competencies (1 of 2)

- Discuss the origins of the Internet and the Web
- Describe how to access the Web using providers and browsers
- Discuss Internet communications, including e-mail, instant messaging, and social networking

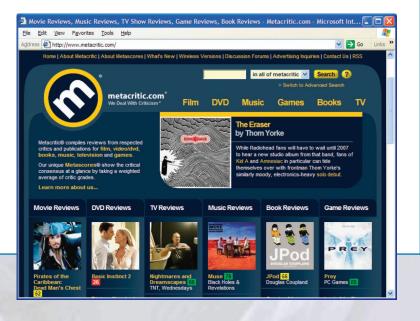

2-2

#### Competencies (2 of 2)

- Describe search tools, including search engines and metasearch engines
- Discuss electronic commerce, including B2C, C2C, B2B, and security
- Describe Web utilities: Web-based applications, FTP, plug-ins, and filters
   All.com - Welcome to ALI - Microsoft Internet Explorer

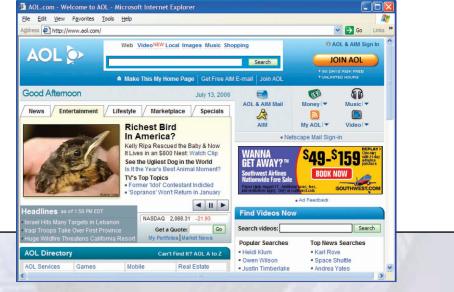

2 - 3

## Introduction

- The Internet is often referred to as the Information Superhighway because it connects millions of people across the globe.
- Unlike a typical highway, the Internet moves idea and information.
- The Web provides an easy-to-use, intuitive interface to connect to the Internet and is used by millions of people every day.

#### The Internet and the Web

- Large network that connects smaller networks globally
- The Internet was Launched in 1969
  - National computer network
  - US funded project called ARPANET
- World Wide Web or WWW was introduced in 1992 at CERN

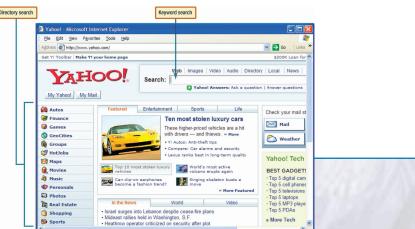

2-5

## **Common Internet Uses**

- Communicating
  - Exchange e-mail
  - Discussion Groups
- Online shopping
- Searching
  - Virtual Libraries
- Entertainment
- Education or e-learning

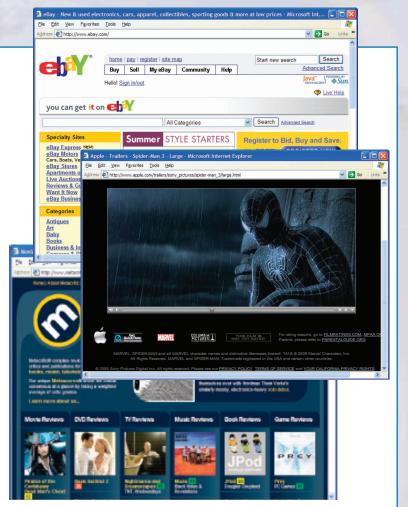

#### **Internet Access Providers**

- Common way to access the Internet
- Commercial Internet Service Providers (ISP)
  - National Service Providers
  - Regional Service Provider
  - Wireless service providers

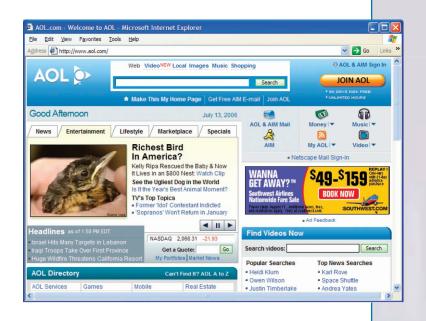

#### **Browsers**

- Programs that provide access to Web resources
- Allow you to surf the Internet
- Three well-known browsers
  - Mozilla Firefox
  - Netscape Communications
  - Microsoft Internet Explorer

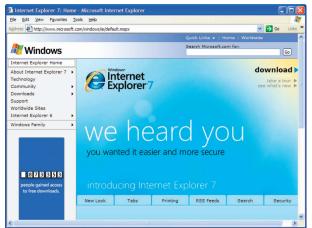

- Address or location of the resource must be specified
  - URL

## URLs

- Uniform Resource Locators
  - All URLs have at least two parts
    - Protocol
    - Domain name
- Locates Web sites

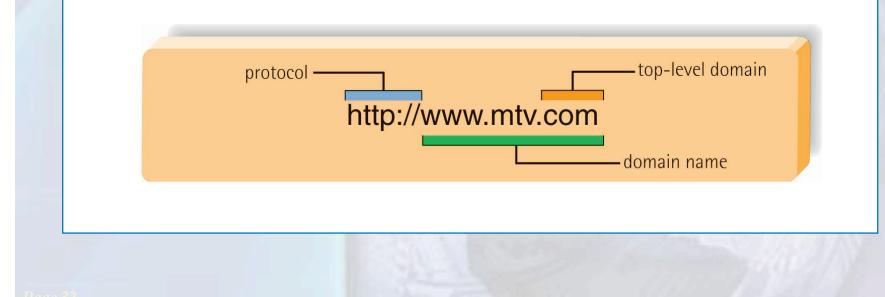

#### **More on Browsers**

#### Browsers interpret HTML commands

- Hypertext Markup Language
- Contained in a document
- Display document as a Web page

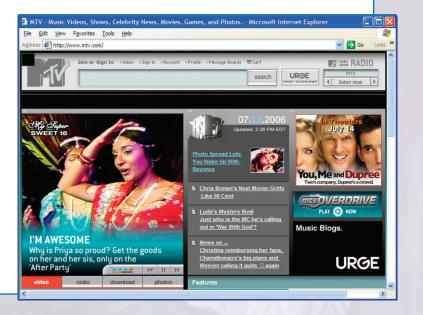

## Communication

- Most popular Internet activity
- Types of communication
  - Electronic Mail (E-Mail)
    - E-Mail Address
    - <u>Spam</u>
  - Instant Messaging
  - <u>Social Networking</u>

## E-Mail

- Transmission of electronic messages over the Internet
- Basic parts
  - Header
    - Address
    - Subject
    - Attachment
  - Message
  - Signature Line

|                                                                                                    | sis - Message (HTML) _ = X                                                                                                    |         |
|----------------------------------------------------------------------------------------------------|----------------------------------------------------------------------------------------------------|---------|
| Message Insert Options Format Text Ad                                                                                                    | ld-Ins                                                                                                    |         |
| Calibri (Body) = 11 = 1 = 1<br>Save & Paste<br>Send Clipboard = Basic Text                                                                                                    | Image: Specific state     Image: Specific state     Image: Specific state <td< td=""><td></td></td<> |         |
| To dcoats@usc.edu                                                                                                    |                                                                                                    |         |
| Cc Subject: Airfare Analysis                                                                                                    | Header                                                                                                    |         |
| Subject: Airfare Analysis Attach Airfare Analysis.xls (497 KB)                                                                                                    |                                                                                                    |         |
| Hi Dan,                                                                                                    | 3                                                                                                    |         |
| I agree that we should apply for our passports this month<br>there. One site I found suggested New Zealand is a cycling<br>monthly. Our itinerary puts us in Wellington during the Int |                                                                                                    |         |
|                                                                                                    | are deals on the Web. It looks like we can save quite a bit if we to fly into Auckland. I did some comparisons in Excel and have                                                                                                    | Message |
| Let me know what you think of these possibilities.                                                                                                    |                                                                                                    |         |
| Chris<br>Troy Hall, Apt. 3<br>302 University Dr.<br>Tempe, AZ                                                                                                    |                                                                                                    |         |
| (480) 555-3449                                                                                                    | ¥                                                                                                    |         |

**Return** 

#### **E-Mail Address Example**

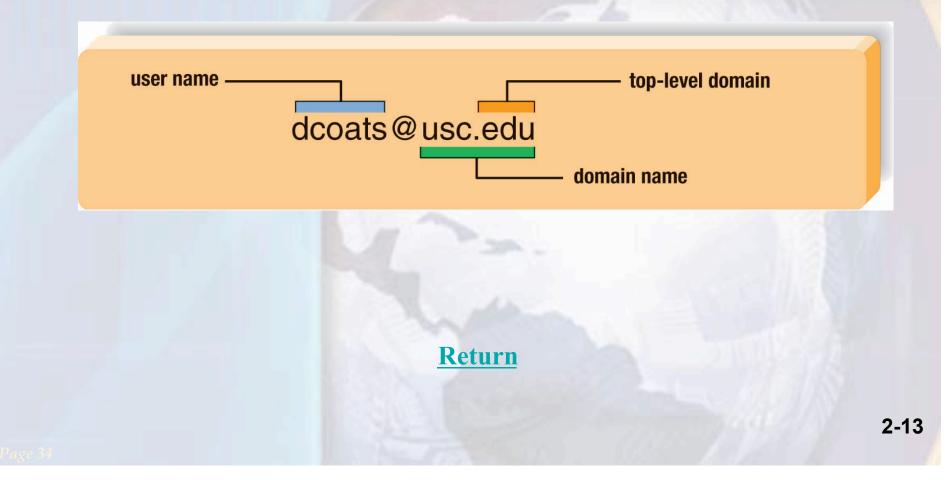

## Spam

- Junk and/or unwanted Email
- Computer viruses or destructive programs are often attached to unsolicited email
  - CAN-SPAM Act
- Spam blockers incorporate a myriad of approached to identify and control spam
- Spam blockers are also referred to as:
  - Junk mail filters
  - Anti-spam programs

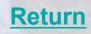

## **Instant Messaging**

- Is an extension of email that provides direct, live communication between two or more people
- Instant messaging programs also include:
  - Video conferencing features
  - File sharing
  - Remote assistance
- Most widely used instant messaging services:
  - AOL's Instant Messenger
  - Microsoft's MSN Messenger
  - Yahoo Messenger

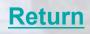

## **Social Networking**

- One of the fastest growing uses of the Internet
- Three basic categories:
  - Reunite
  - Friend of a friend
  - Common interest

Books NEW! Chat Rooms

Filmmakers

Bloas

MYSPACE COMED

Top Comedians

Games

Movies NEW! Schools

Did you miss Thursday's MySpace Secret Show? Oh, too b out now you can watch their performance of "At This Veloci

the show! > Watch Now

Comedy NEW! Horoscopes

Thursday Indie / Screamo / Alternative North Brunswick, NJ Music Videos

MySpaceIM NEW!

MySpace - Microsoft Internet Explorer
Ele Edit View Favorites Iools Help
Address () http://www.myspace.com/

|                                                                                                    | Description                                               |
|----------------------------------------------------------------------------------------------------|-----------------------------------------------------------|
| Classmates.com                                                                                                    | Reuniting, primarily for school, work, military           |
| Facebook.com                                                                                                    | Reuniting, primarily for college and high school students |
| Flickr.com                                                                                                    | Common interest, image sharing                            |
| Friendster.com                                                                                                    | Friend-of-a-friend, general                               |
| MySpace.com                                                                                                    | Friend-of-a-friend, general                               |
|                                                                                                    | Common interest, business                                 |
| V 💽 Go Links »<br>Help   SignUp 💁                                                                                  | Common interest, interest group meeting                   |
| usic videos browse   search  t to spiil onal wisdom" → watch nowl  pgin ail: c c c c c c c c c c c c c c c c c c c |                                                           |

## **Search Tools**

- Search engines
- <u>Metasearch engines</u>
- Specialized search engines
- Tips
  - Start with the right approach
  - Be as precise as possible
  - Use multiple words
  - Use Boolean operators
  - Check your spelling
  - Keep moving

## **Search Engines**

- Specialized programs to assist in locating information
- Types of searches
  - Keyword search
  - Directory search

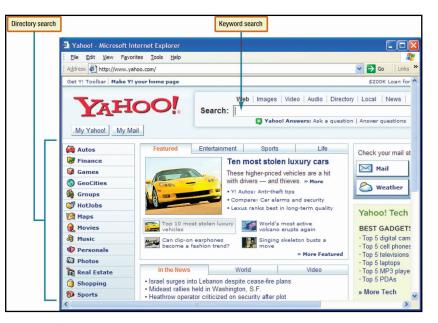

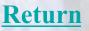

## **Metasearch Engines**

| Metasearch      | Site                  |
|-----------------|-----------------------|
| Dogpile         | www.dogpile.com       |
| Ixquick         | www.ixquick.com       |
| MetaCrawler     | www.metacrawler.com   |
| Search          | www.search.com        |
| Web Meta Search | www.webmetasearch.com |

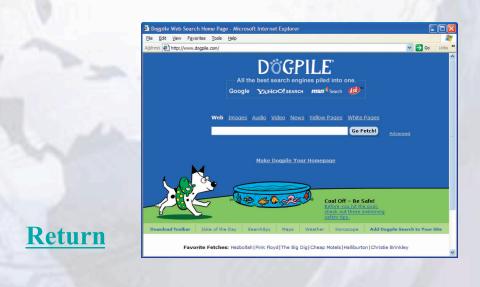

2-19

## **Specialized Search Engines**

| <b>Specialized Service</b> | Site               |
|----------------------------|--------------------|
| Environment                | www.eco-web.com    |
| Fashion                    | www.infomat.com    |
| History                    | www.historynet.com |
| Law                        | www.lawcrawler.com |
| Medicine                   | www.medsite.com    |

**Return** 

## **Content Evaluation**

- Not all information on the web is accurate
- Ways to evaluate accuracy of Web information include:
  - Authority
  - Accuracy
  - Objectivity
  - Currency

#### **Electronic Commerce**

- Also known as e-commerce
- Buying and selling of goods over the Internet
  - Business-to-consumer (B2C)
  - Consumer-to-consumer (C2C)
    - Web auctions
  - Business-to-business (B2B)

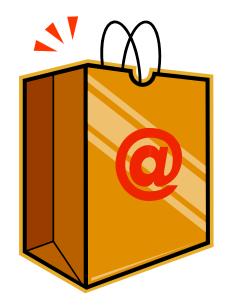

#### **Business to Business**

- Involves the sale of a product or service from one business to another (B2B)
- Primarily a manufacturer supplier relationship

#### **Business to Consumer**

- Fastest growing type of e-commerce
- Three most widely used B2C applications:
  - Online banking
  - Financial trading
  - Shopping

| Support               | Site               |
|-----------------------|--------------------|
| Product comparisons   | www.shopping.com   |
| Locating closeouts    | www.overstock.com  |
| Finding coupons       | www.ebates.com     |
| Reviewing classifieds | www.craigslist.org |

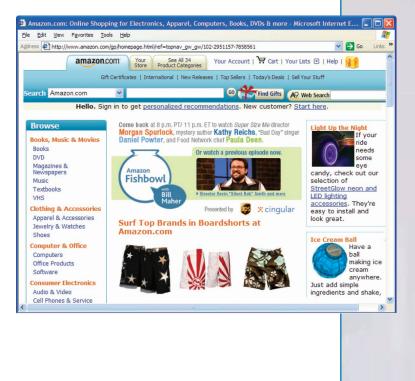

<u>Return</u>

## Consumer to Consumer Web Auctions

- Consumer-to-consumer e-commerce (C2C)
- Similar to traditional auctions
- Types
  - Auction house sites
  - Person-to-person auction sites

| Organization | Site                    |
|--------------|-------------------------|
| Amazon       | www.auctions.amazon.com |
| Bidz         | www.bidz.com            |
| eBay         | www.ebay.com            |
| Sotheby's    | www.searchsothebys.com  |
| Yahoo!       | www.auctions.yahoo.com  |

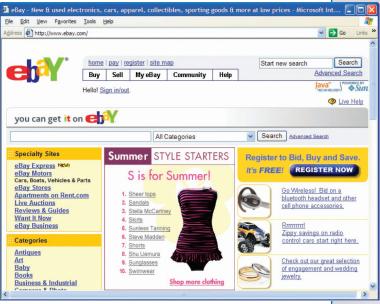

## Security

- Payment methods must be fast, reliable, and secure
- Three basic options
  - Checks
  - Credit card
  - Digital cash

| Organization  | Site                 |
|---------------|----------------------|
| ECash         | www.ecash.com        |
| Google        | checkout.google.com  |
| Internet Cash | www.internetcash.com |
| PayPal        | www.paypal.com       |

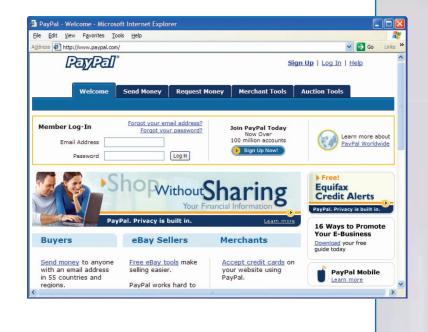

#### **Web Utilities**

- Specialized utility programs that make using the internet & web safer and easier
  - Web-based applications
  - FTP
  - Plug-Ins
  - Filters
  - Internet Security Suites

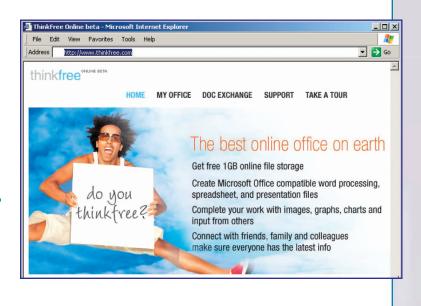

## **Plug-Ins**

| Acrobat Reader | www.adobe.com        |
|----------------|----------------------|
| Media Player   | www.microsoft.com    |
| QuickTime      | www.apple.com        |
| Real Player    | www.service.real.com |
| Shockwave      | www.adobe.com        |

## **Filters**

| CyberPatrol                   | www.cyberpartrol.com |
|-------------------------------|----------------------|
| Cybersitter                   | www.cybersitter.com  |
| IProtectYou Pro<br>Web Filter | www.softforyou.com   |
| Net Nanny                     | www.netnanny.com     |
| Safe Eyes Platinum            | www.safeeyes.com     |

**Return** 

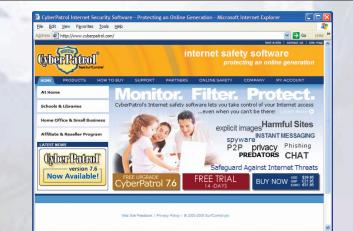

## **Internet Security Suites**

- Collection of utility programs designed to maintain your security and privacy while on the web
  - McAfee
  - Norton

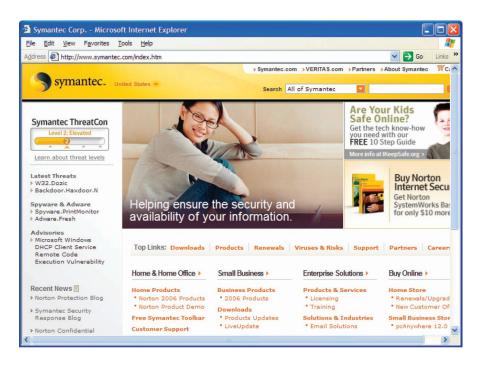

#### **Careers In IT - Webmasters**

- Develop & maintain websites
- Back-up of the company website, updating resources, and development of new resources
- Work with the marketing department to increase the site traffic flow

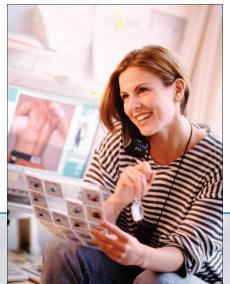

## A Look to the Future Homes of Tomorrow

- "Smart" appliances in homes will have their own Web page
- Refrigerators will be able to manage their inventory and automatically order to resupply
- Internet cameras, wireless technologies, & high-speed internet will allow you to virtually monitor your home while on travel
- Downsides?

#### Discussion Questions (Page 1 of 2)

- Discuss the uses of the Internet. Which activities have you participated in? Which one do you think is the most popular?
- Explain the differences between the three types of providers.
- What are the basic elements of an e-mail message?

#### Discussion Questions (Page 2 of 2)

- What is social networking? Describe the three types of social networking sites.
- Describe the different types of search engines. Give an example of the type of search each engine is best for.